## NCF 001

# Establish/Release connection \_NCF001\_Connection

| <b>Basic function</b> | Controls MECHATROLINK com                   | munications.                                                                                                    |  |
|-----------------------|---------------------------------------------|----------------------------------------------------------------------------------------------------|--|
| Symbol                | NCE001 Connection                           |                                                                                                    |  |
|                       | Always ON (P_On)                            | _NCF001_Connection<br>(BOOL) (BOOL)                                                                                      |  |
|                       |                                             |                                                                                                    |  |
|                       | Unit N                                      |                                                                                                    |  |
|                       | Conne                                       | (BOOL) (BOOL)                                                                                                    |  |
|                       |                                             | (BOOL)                                                                                                    |  |
|                       |                                             | (WORD) Error code                                                                                                    |  |
|                       |                                             | ErrorID                                                                                                    |  |
| File name             | Lib\EBL\omronlib\PositionContro             | oller\NCF\ NCF001 Connection11.cxf                                                                                       |  |
| Applicable            |                                             | NCF71, CS1W-NCF71                                                                                                    |  |
| models                |                                             | PU**H Unit Version 3.0 or later                                                                                          |  |
|                       | CJ1*-C                                      | PU**H Unit Version 3.0 or later                                                                                          |  |
|                       |                                             | CPU** Unit Version 3.0 or later                                                                                          |  |
|                       | CP1H                                        | 5.0 or later                                                                                                    |  |
| Languages in          | CX-Programmer Version<br>Ladder programming |                                                                                                    |  |
| function block        |                                             |                                                                                                    |  |
| definitions           |                                             |                                                                                                    |  |
| Conditions for        | None                                        |                                                                                                    |  |
| usage                 |                                             |                                                                                                    |  |
| Function              |                                             | ne Position Control Unit specified in "Unit No. (UnitNo)" when the Connect                                               |  |
| description           |                                             | leases the connection when the Connect (Connection) is turned OFF. For<br>ne manual listed in the Related manuals below. |  |
|                       |                                             | us) indicates the MECHATROLINK communications status.                                                                    |  |
|                       |                                             | code (ErrorID) will be output when an error related to this FB occurs. They will                                         |  |
|                       | not be output for errors in other           |                                                                                                    |  |
|                       | EN OFF                                      |                                                                                                    |  |
|                       |                                             |                                                                                                    |  |
|                       |                                             |                                                                                                    |  |
|                       | Connection OFF                              |                                                                                                    |  |
|                       | Status OFF                                  |                                                                                                    |  |
|                       | OK OFF                                      |                                                                                                    |  |
|                       | Error ON<br>OFF                             |                                                                                                    |  |
| Kind of FB            | Always execution type.                      |                                                                                                    |  |
| definition            | Connect the EN input to the A               | lways ON Flag (P. On).                                                                                                   |  |
|                       | The same instance cannot be                 |                                                                                                    |  |
| EN input              | Connect the EN input to the                 |                                                                                                    |  |
| condition             | If another bit is connected to              | EN, the FB outputs will be held when the connected bit turns OFF.                                                        |  |
| Restrictions          |                                             | the Position Control Unit. Therefore, do not turn this bit ON or OFF. For the                                            |  |
| Other                 | same reason do not use this                 | bit for coil outputs (OUT commands).                                                                                     |  |

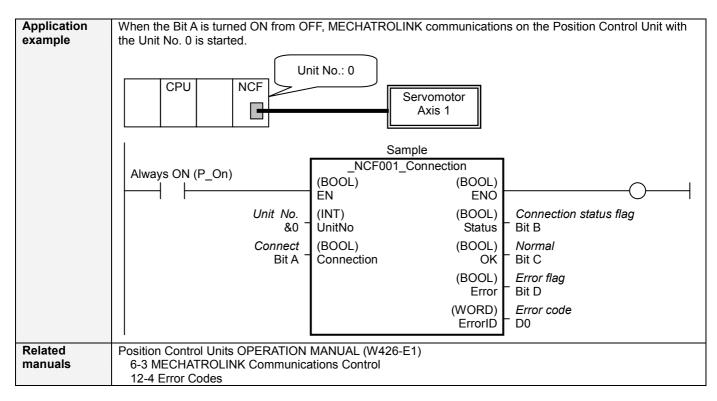

#### ■Variable Tables Input Variables

| input vai | labies        |           |         |        |                                  |
|-----------|---------------|-----------|---------|--------|----------------------------------|
| Name      | Variable name | Data type | Default | Range  | Description                      |
| EN        | EN            | BOOL      |         |        | 1 (ON): Starts FB                |
|           |               |           |         |        | 0 (OFF): Does not start FB       |
| Unit No.  | UnitNo        | INT       | &0      | &0~&15 | Specify the unit number.         |
| Connect   | Connection    | BOOL      | 0(OFF)  |        | <b>f</b> : Establishs connection |
|           |               |           |         |        | ✓: Releases connection           |

### **Output Variables**

| Name        | Variable name | Data type | Range | Description                                                            |
|-------------|---------------|-----------|-------|------------------------------------------------------------------------|
| ENO         | ENO           | BOOL      |       | 1 (ON): FB operating normally                                          |
|             |               |           |       | 0 (OFF): FB not operating normally                                     |
|             |               |           |       | •FB not started                                                        |
|             |               |           |       | <ul> <li>Input variable out of the range</li> </ul>                    |
|             |               |           |       | FB ended with error                                                    |
| Connection  | Status        | BOOL      |       | 1 (ON): MECHATROLINK communications executing                          |
| status flag |               |           |       | 0 (OFF): MECHATROLINK communications stopped                           |
| Normal      | OK            | BOOL      |       | 1 (ON) indicates that status of Connect and the actual connection      |
|             |               |           |       | status matches with each other.                                        |
| Error flag  | Error         | BOOL      |       | Turns ON when an error has occurred in the FB.                         |
| Error code  | ErrorID       | WORD      |       | Returns the error code when an error has occurred in the FB. Refer to  |
|             |               |           |       | the Related Manuals for details on errors.                             |
|             |               |           |       | A code of #0000 will be returned if any of the following conditions is |
|             |               |           |       | satisfied.                                                             |
|             |               |           |       | <ul> <li>Input variable is out of range.</li> </ul>                    |

## ■Version History

| Version | Date     | Contents                                                                          |  |  |  |
|---------|----------|-----------------------------------------------------------------------------------|--|--|--|
| 1.00    | 2005.01. | Original production                                                               |  |  |  |
| 1.10    | 2007.11  | The timing for reflecting Input Variable "Unit No. (UnitNo)" has been changed.    |  |  |  |
|         |          | What Output Variables "Normal (OK)" and "Error flag (Error)" do has been changed. |  |  |  |

## ■Upgrade Details

| Version | Contents                                                                                                    |
|---------|----------------------------------------------------------------------------------------------------|
| 1.10    | In the version 1.00, the unit has been changed right after the "Unit No. (UnitNo)" was changed.               |
|         | In the version 1.10, a unit can be changed only when turning ON the "Connect (Connection)".                   |
|         | In the version 1.00, comparing between the status commanded by "Normal (OK)" and the real status was stopped. |
|         | In the version 1.10, the comparison between the status commanded by "Normal (OK)" and the real status is      |
|         | returned even when the unit error occurs.                                                                     |

#### ∎Note

This document explains the function of the function block.

It does not provide information of restrictions on the use of Units and Components or combination of them. For actual applications, make sure to read the operation manuals of the applicable products.